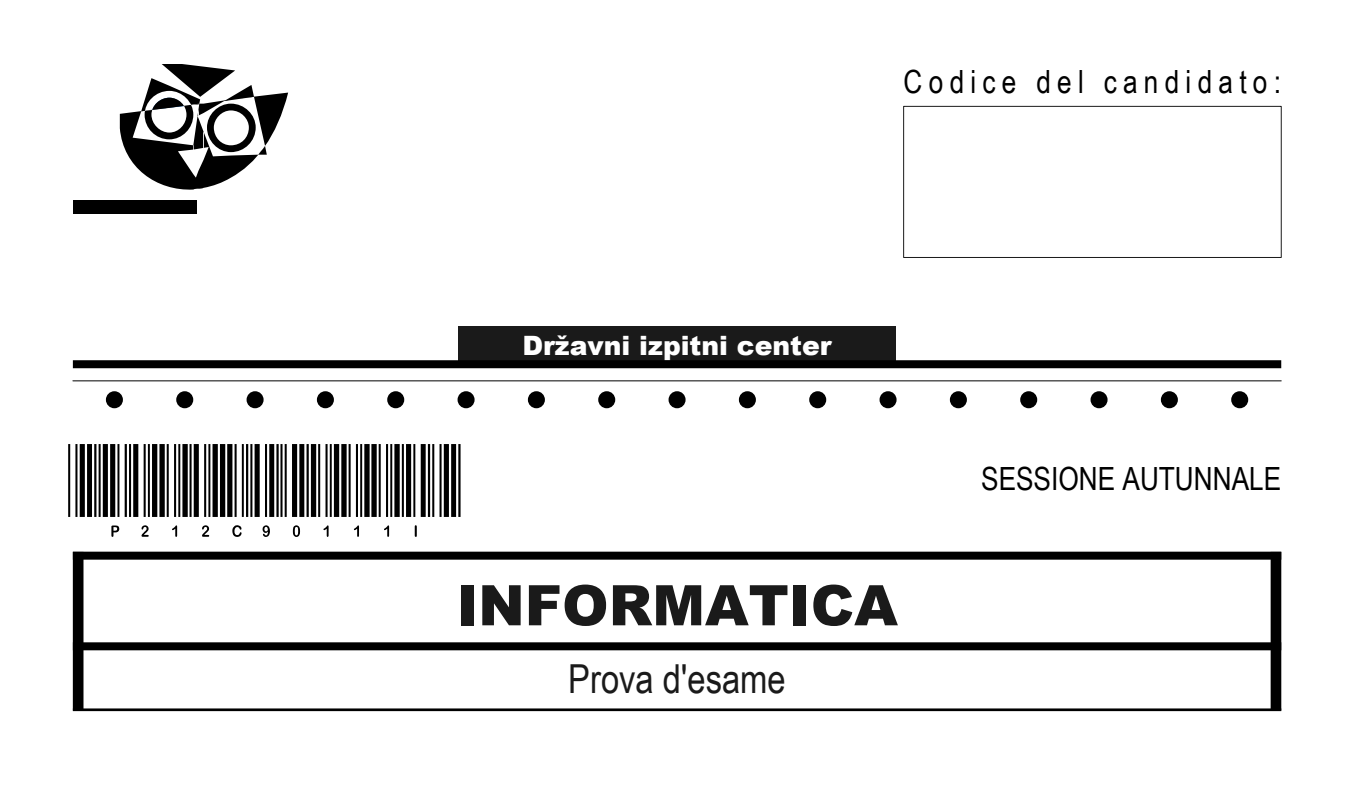

## Martedì, 31 agosto 2021 / 120 minuti

*Materiali e sussidi consentiti:*

*Al candidato sono consentiti l'uso della penna stilografica o della penna a sfera, della matita, della gomma, di una calcolatrice tascabile priva di interfaccia grafica e possibilità di calcolo letterale. Al candidato vengono consegnati un foglio per la minuta e una scheda di valutazione.*

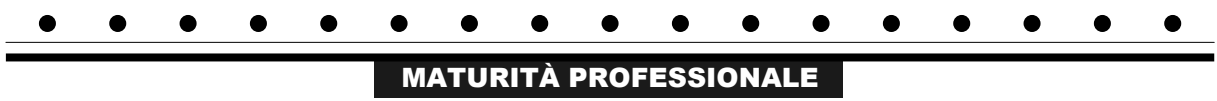

#### **INDICAZIONI PER I CANDIDATI**

**Leggete con attenzione le seguenti indicazioni. Non aprite la prova d'esame e non iniziate a svolgerla prima del via dell'insegnante preposto.**

Incollate o scrivete il vostro numero di codice negli spazi appositi su questa pagina in alto a destra, sulla scheda di valutazione e sul foglio della minuta.

La prova d'esame si compone di due parti. La prima parte contiene 17 esercizi brevi, la seconda 4 esercizi strutturati. Il punteggio massimo che potete conseguire nella prova è di 60 punti, di cui 20 nella prima parte e 40 nella seconda. Il punteggio conseguibile in ciascun quesito viene di volta in volta espressamente indicato.

Scrivete le vostre risposte negli spazi appositamente previsti all'interno della prova utilizzando la penna stilografica o la penna a sfera. Scrivete in modo leggibile. In caso di errore, tracciate un segno sulla risposta scorretta e scrivete accanto a essa quella corretta. Alle risposte e alle correzioni scritte in modo illeggibile verranno assegnati 0 punti. Utilizzate il foglio della minuta solo per l'impostazione delle soluzioni, in quanto esso non sarà sottoposto a valutazione.

Le risposte devono riportare tutto il procedimento attraverso il quale si giunge alla soluzione, con i calcoli intermedi e le vostre deduzioni. Nel caso in cui un quesito sia stato risolto in più modi, deve essere indicata con chiarezza la soluzione da valutare.

Abbiate fiducia in voi stessi e nelle vostre capacità. Vi auguriamo buon lavoro.

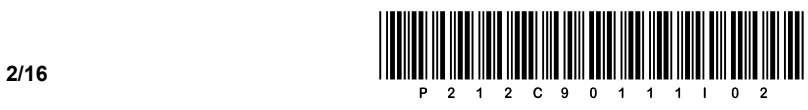

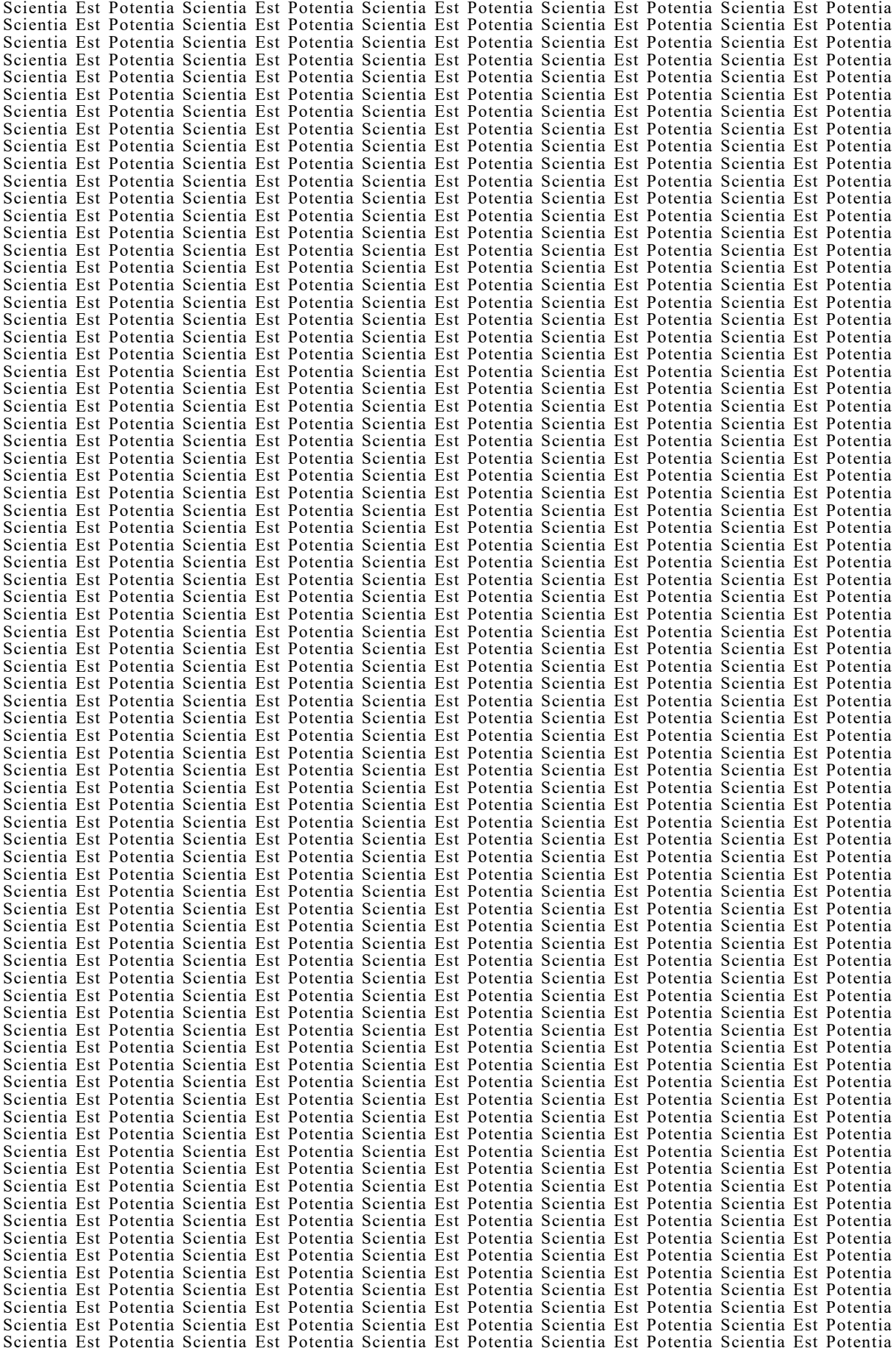

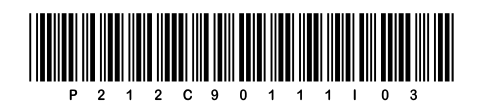

# Pagina vuota

**VOLTATE IL FOGLIO.** 

 $3/16$ 

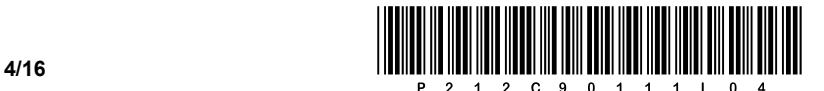

### PRIMA PARTE

1. Abbiamo un numero binario a 24 bit. In quale posizione (index) del suddetto numero si trova il bit più significativo (MSB)? Scrivete la risposta sulla linea.

 $\mathcal{L}_\mathcal{L} = \{ \mathcal{L}_\mathcal{L} = \{ \mathcal{L}_\mathcal{L} = \{ \mathcal{L}_\mathcal{L} = \{ \mathcal{L}_\mathcal{L} = \{ \mathcal{L}_\mathcal{L} = \{ \mathcal{L}_\mathcal{L} = \{ \mathcal{L}_\mathcal{L} = \{ \mathcal{L}_\mathcal{L} = \{ \mathcal{L}_\mathcal{L} = \{ \mathcal{L}_\mathcal{L} = \{ \mathcal{L}_\mathcal{L} = \{ \mathcal{L}_\mathcal{L} = \{ \mathcal{L}_\mathcal{L} = \{ \mathcal{L}_\mathcal{$ 

 $\_$  ,  $\_$  ,  $\_$  ,  $\_$  ,  $\_$  ,  $\_$  ,  $\_$  ,  $\_$  ,  $\_$  ,  $\_$  ,  $\_$  ,  $\_$  ,  $\_$  ,  $\_$  ,  $\_$  ,  $\_$  ,  $\_$  ,  $\_$  ,  $\_$  ,  $\_$  ,  $\_$  ,  $\_$  ,  $\_$  ,  $\_$  ,  $\_$  ,  $\_$  ,  $\_$  ,  $\_$  ,  $\_$  ,  $\_$  ,  $\_$  ,  $\_$  ,  $\_$  ,  $\_$  ,  $\_$  ,  $\_$  ,  $\_$  ,

*(1 punto)*

2. Convertite il numero  $0 \times 4A6B$  nella forma decimale. Scrivete il numero convertito sulla linea.

*(1 punto)*

- 3. Quale delle seguenti affermazioni è vera per l'interfaccia UEFI? Cerchiate la lettera davanti alla risposta corretta.
	- A Consente l'utilizzo di dischi rigidi con una capacità di 10 ZB e oltre.
	- B Non supporta l'architettura a 64 bit.
	- C L'UEFI non può trovarsi su un disco esterno, una chiavetta USB o altro supporto di memorizzazione.
	- D La modifica dei parametri UEFI è possibile anche durante il funzionamento del computer.

*(1 punto)*

- 4. Abbiamo un bus di indirizzi a 32 bit. Quante locazioni di memoria possiamo indirizzare? Cerchiate la lettera davanti alla risposta corretta.
	- A 2 GB
	- B 4 GB
	- C 8 GB
	- D 16 GB

*(1 punto)*

- 5. Su un computer datato, abbiamo trovato una porta parallela denominata DB-25. Quale dei seguenti dispositivi potrebbe essere collegato al connettore? Cerchiate la lettera davanti alla risposta corretta.
	- A Tastiera.
	- B Disco rigido esterno.
	- C MIDI.
	- D Scanner.

*(1 punto)*

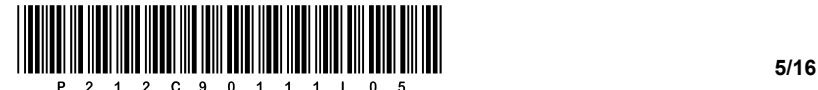

- 6. Vogliamo collegare a uno switch una scheda di rete integrata di un personal computer. Quale connettore terminale dovremo utilizzare? Cerchiate la lettera davanti alla risposta corretta.
	- A RJ-11
	- B RJ-12
	- C RJ-45
	- D BNC

*(1 punto)*

- 7. In un computer portatile, è stato sostituito il dispositivo collegato al bus M.2. Quale dispositivo ritenete sia stato sostituito? Cerchiate la lettera davanti alla risposta corretta.
	- A L'unità ottica.
	- B L'unità SSD.
	- C L'interfaccia WiFi.
	- D L'interfaccia Bluetooth.

*(1 punto)*

- 8. Un utente acquista un display per computer con un pannello IPS a LED. Che modello di colore utilizza questo tipo di schermo? Cerchiate la lettera davanti alla risposta corretta.
	- A RGB
	- B CMYK
	- C HSL
	- D HSV

*(1 punto)*

- 9. Che cosa rappresenta il record 255.255.255.192? Cerchiate la lettera davanti alla risposta corretta.
	- A L'indirizzo IP del dispositivo.
	- B L'indirizzo MAC.
	- C La maschera di rete.
	- D L'indirizzo di broadcast.

*(1 punto)*

- 10. Quale protocollo del livello di trasporto **non** esegue il controllo sui dati trasmessi? Cerchiate la lettera davanti alla risposta corretta.
	- A UDP
	- B NTP
	- C TCP
	- D POP

*(1 punto)*

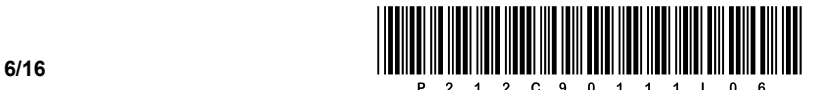

- 11. Su quali due livelli del modello ISO/OSI il firewall esegue il filtraggio dei pacchetti? Cerchiate le lettere davanti alle due risposte corrette.
	- A Fisico.
	- B Collegamento.
	- C Rete.
	- D Trasporto.
	- E Sessione.

*(2 punti)*

- 12. Che cos'è un database DB? Cerchiate la lettera davanti alla risposta corretta.
	- A Tutto ciò che memorizziamo sul nostro computer.
	- B Una raccolta organizzata di dati correlati in modo logico.
	- C I contatti salvati sul dispositivo mobile.
	- D Una raccolta organizzata di immagini, ordinate per anno di creazione.

*(1 punto)*

- 13. Quale comando SQL consente di modificare la struttura di una tabella? Cerchiate la lettera davanti alla risposta corretta.
	- A ALTER
	- B DELETE
	- C ERASE
	- D UPDATE

*(1 punto)*

14. Assegnate il nome agli elementi del modello E-R:

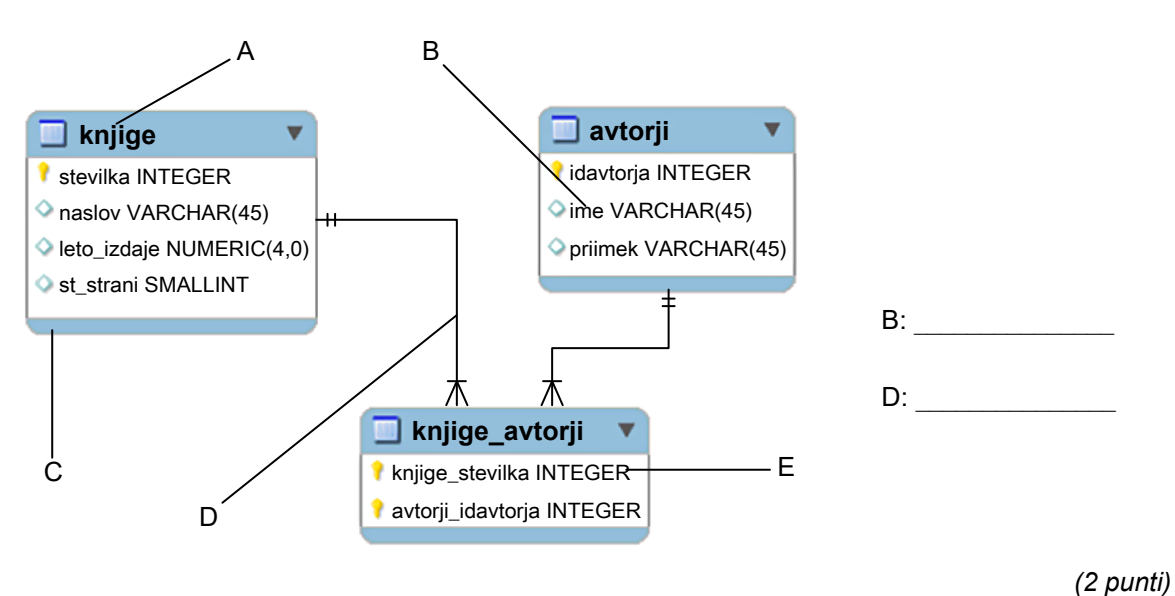

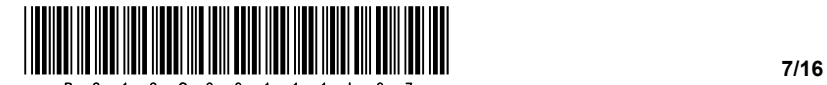

15. Scrivete la parte mancante del codice web che, nel caso in cui un'immagine non possa essere visualizzata, farà comparire sullo schermo un testo alternativo.

```
<img src="slika.png" __________ ="Nadomestno besedilo za sliko"> 
                                                                        (1 punto)
```
- 16. Quante volte viene generalmente eseguito il ciclo *do while* (ossia *repeat until*)? Cerchiate la lettera davanti alla risposta corretta.
	- A Non viene mai eseguito.
	- B Viene eseguito almeno una volta.
	- C Viene eseguito zero o più volte.
	- D Viene eseguito zero, una volta o più volte.

*(1 punto)*

17. Convertite il sottostante ciclo *for* in un ciclo equivalente *while*. Scrivete la soluzione sulle linee sottostanti.

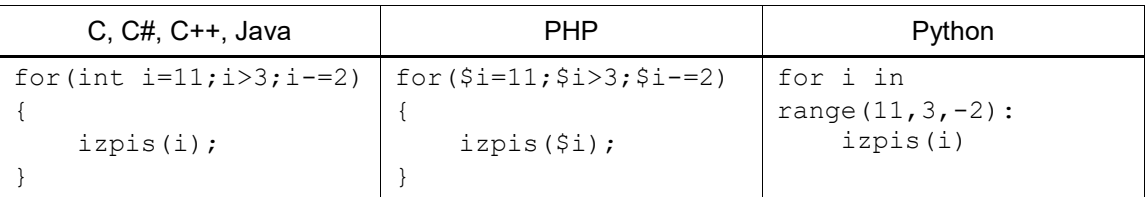

 $\mathcal{L}_\mathcal{L} = \{ \mathcal{L}_\mathcal{L} = \{ \mathcal{L}_\mathcal{L} = \{ \mathcal{L}_\mathcal{L} = \{ \mathcal{L}_\mathcal{L} = \{ \mathcal{L}_\mathcal{L} = \{ \mathcal{L}_\mathcal{L} = \{ \mathcal{L}_\mathcal{L} = \{ \mathcal{L}_\mathcal{L} = \{ \mathcal{L}_\mathcal{L} = \{ \mathcal{L}_\mathcal{L} = \{ \mathcal{L}_\mathcal{L} = \{ \mathcal{L}_\mathcal{L} = \{ \mathcal{L}_\mathcal{L} = \{ \mathcal{L}_\mathcal{$ 

 $\_$  ,  $\_$  ,  $\_$  ,  $\_$  ,  $\_$  ,  $\_$  ,  $\_$  ,  $\_$  ,  $\_$  ,  $\_$  ,  $\_$  ,  $\_$  ,  $\_$  ,  $\_$  ,  $\_$  ,  $\_$  ,  $\_$  ,  $\_$  ,  $\_$  ,  $\_$  ,  $\_$  ,  $\_$  ,  $\_$  ,  $\_$  ,  $\_$  ,  $\_$  ,  $\_$  ,  $\_$  ,  $\_$  ,  $\_$  ,  $\_$  ,  $\_$  ,  $\_$  ,  $\_$  ,  $\_$  ,  $\_$  ,  $\_$  ,

 $\mathcal{L}_\mathcal{L} = \{ \mathcal{L}_\mathcal{L} = \{ \mathcal{L}_\mathcal{L} = \{ \mathcal{L}_\mathcal{L} = \{ \mathcal{L}_\mathcal{L} = \{ \mathcal{L}_\mathcal{L} = \{ \mathcal{L}_\mathcal{L} = \{ \mathcal{L}_\mathcal{L} = \{ \mathcal{L}_\mathcal{L} = \{ \mathcal{L}_\mathcal{L} = \{ \mathcal{L}_\mathcal{L} = \{ \mathcal{L}_\mathcal{L} = \{ \mathcal{L}_\mathcal{L} = \{ \mathcal{L}_\mathcal{L} = \{ \mathcal{L}_\mathcal{$ 

 $\mathcal{L}_\mathcal{L} = \{ \mathcal{L}_\mathcal{L} = \{ \mathcal{L}_\mathcal{L} = \{ \mathcal{L}_\mathcal{L} = \{ \mathcal{L}_\mathcal{L} = \{ \mathcal{L}_\mathcal{L} = \{ \mathcal{L}_\mathcal{L} = \{ \mathcal{L}_\mathcal{L} = \{ \mathcal{L}_\mathcal{L} = \{ \mathcal{L}_\mathcal{L} = \{ \mathcal{L}_\mathcal{L} = \{ \mathcal{L}_\mathcal{L} = \{ \mathcal{L}_\mathcal{L} = \{ \mathcal{L}_\mathcal{L} = \{ \mathcal{L}_\mathcal{$ 

 $\mathcal{L}_\mathcal{L} = \{ \mathcal{L}_\mathcal{L} = \{ \mathcal{L}_\mathcal{L} = \{ \mathcal{L}_\mathcal{L} = \{ \mathcal{L}_\mathcal{L} = \{ \mathcal{L}_\mathcal{L} = \{ \mathcal{L}_\mathcal{L} = \{ \mathcal{L}_\mathcal{L} = \{ \mathcal{L}_\mathcal{L} = \{ \mathcal{L}_\mathcal{L} = \{ \mathcal{L}_\mathcal{L} = \{ \mathcal{L}_\mathcal{L} = \{ \mathcal{L}_\mathcal{L} = \{ \mathcal{L}_\mathcal{L} = \{ \mathcal{L}_\mathcal{$ 

 $\mathcal{L}_\mathcal{L} = \{ \mathcal{L}_\mathcal{L} = \{ \mathcal{L}_\mathcal{L} = \{ \mathcal{L}_\mathcal{L} = \{ \mathcal{L}_\mathcal{L} = \{ \mathcal{L}_\mathcal{L} = \{ \mathcal{L}_\mathcal{L} = \{ \mathcal{L}_\mathcal{L} = \{ \mathcal{L}_\mathcal{L} = \{ \mathcal{L}_\mathcal{L} = \{ \mathcal{L}_\mathcal{L} = \{ \mathcal{L}_\mathcal{L} = \{ \mathcal{L}_\mathcal{L} = \{ \mathcal{L}_\mathcal{L} = \{ \mathcal{L}_\mathcal{$ 

 $\mathcal{L}_\mathcal{L} = \{ \mathcal{L}_\mathcal{L} = \{ \mathcal{L}_\mathcal{L} = \{ \mathcal{L}_\mathcal{L} = \{ \mathcal{L}_\mathcal{L} = \{ \mathcal{L}_\mathcal{L} = \{ \mathcal{L}_\mathcal{L} = \{ \mathcal{L}_\mathcal{L} = \{ \mathcal{L}_\mathcal{L} = \{ \mathcal{L}_\mathcal{L} = \{ \mathcal{L}_\mathcal{L} = \{ \mathcal{L}_\mathcal{L} = \{ \mathcal{L}_\mathcal{L} = \{ \mathcal{L}_\mathcal{L} = \{ \mathcal{L}_\mathcal{$ 

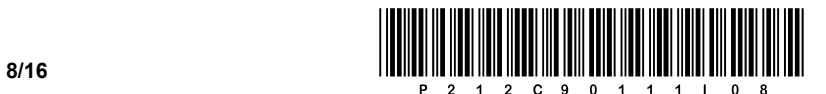

#### SECONDA PARTE

1. Di seguito è fornita un'immagine di un documento web.

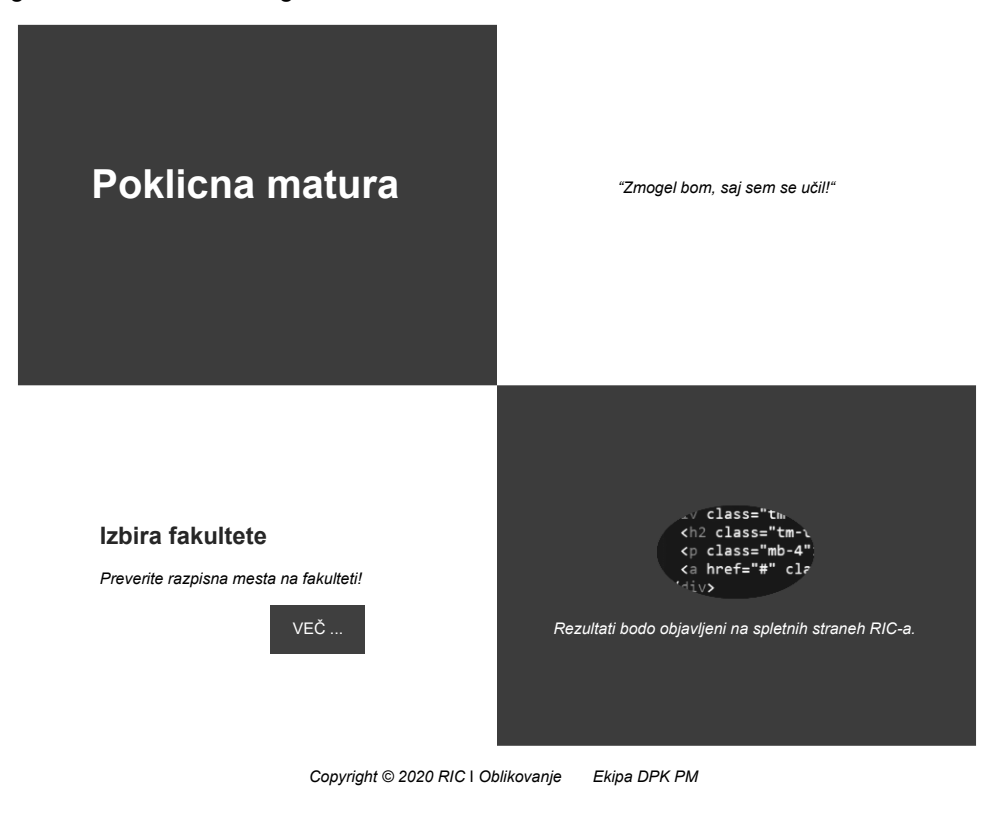

1.1. Scrivete la parte di codice del documento web con cui definite il titolo RIC nella scheda di navigazione e impostate il carattere che supporta i simboli sloveni.

*(2 punti)*

1.2. In alto a destra del documento web il testo è sotto forma di citazione. Scrivete il codice appropriato e utilizzate il tag che vi permette di visualizzare il testo come citazione. Inseritelo nell'elemento di blocco appropriato.

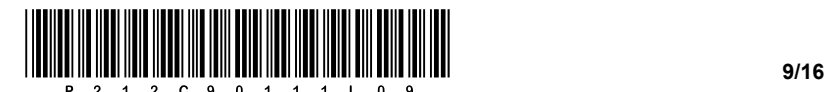

1.3. Scrivete il codice di stile appropriato per il tag <p>, per impostare

- − il formato dei caratteri in corsivo.
- − il carattere Open Sans e Helvetica.
- − le dimensione del carattere a 20 pixel.

*(3 punti)*

- 1.4. Abbiamo dato una porzione di codice per la visualizzazione della scelta della facoltà. Scrivete il codice di stile appropriato che
	- − al passaggio del mouse sull'elemento di blocco *gumb* cambia il colore di sfondo in #DB1637.
	- − rimuove la sottolineatura del collegamento ipertestuale del link.
	- − all'elemento con ID *postavitev* cambia l'offset superiore a 170 pixel e l'offset sinistro a 100 pixel.

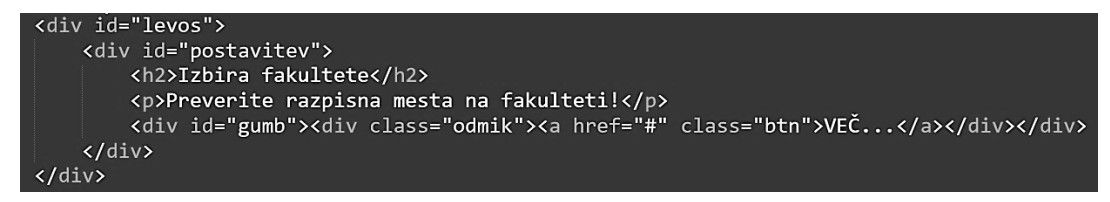

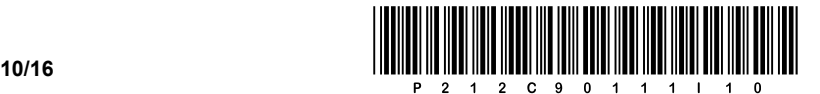

2. Di seguito è fornito uno schema di rete. Gli indirizzi dei dispositivi terminali sono scritti nello schema. Il router **R2**, in ciascuna rete, ottiene il primo indirizzo IP utile.

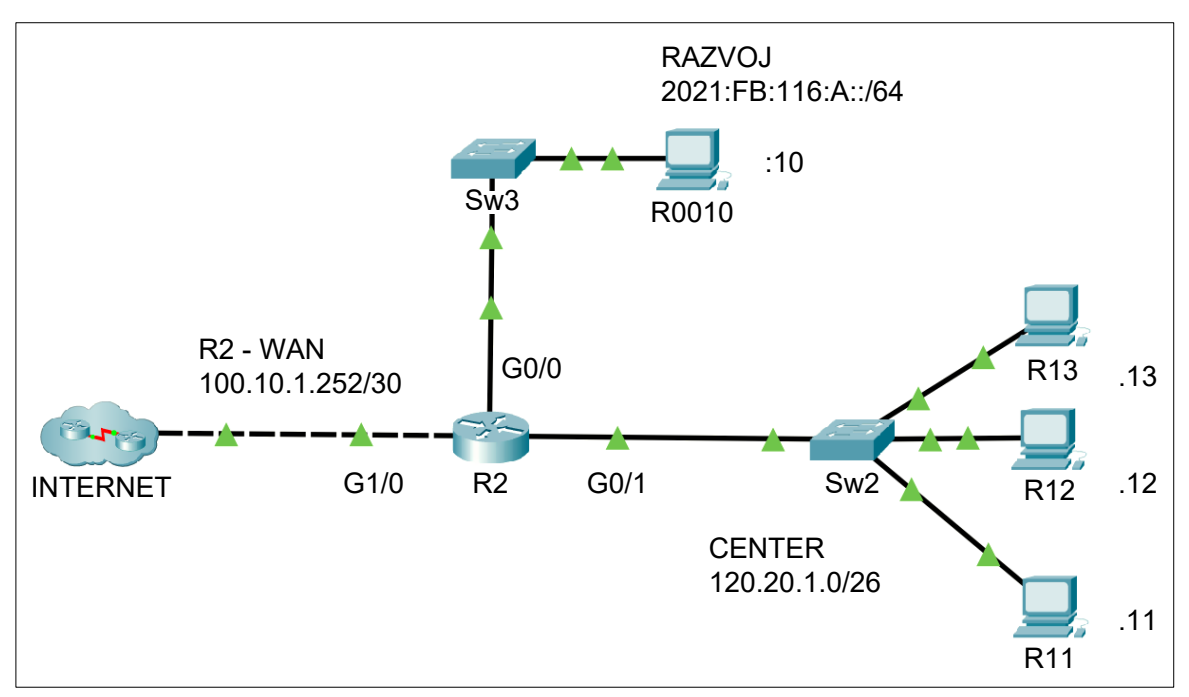

2.1. Scrivete le impostazioni di rete IPv6 richieste per il computer **R0010**.

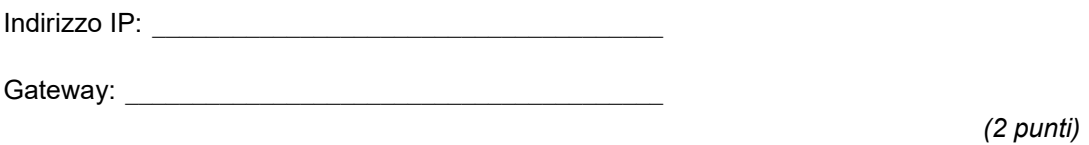

2.2. Quanti dispositivi possiamo collegare alla rete **CENTER**? Per questa rete, scrivete la maschera di rete in formato decimale.

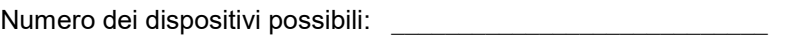

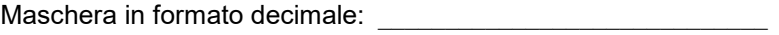

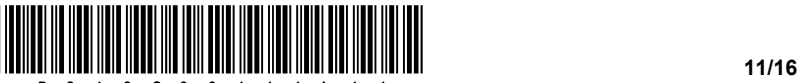

2.3. Abbiamo sostituito il router **R2**. Scrivete gli indirizzi IP corretti per tutte e tre le interfacce del router attive.

G0/0: \_\_\_\_\_\_\_\_\_\_\_\_\_\_\_\_\_\_\_\_\_\_\_\_\_\_\_\_\_\_\_\_\_\_\_\_\_\_\_\_\_\_\_

G0/1: \_\_\_\_\_\_\_\_\_\_\_\_\_\_\_\_\_\_\_\_\_\_\_\_\_\_\_\_\_\_\_\_\_\_\_\_\_\_\_\_\_\_\_

G1/0: \_\_\_\_\_\_\_\_\_\_\_\_\_\_\_\_\_\_\_\_\_\_\_\_\_\_\_\_\_\_\_\_\_\_\_\_\_\_\_\_\_\_\_

*(3 punti)*

2.4. Utilizzando il metodo VLSM, vogliamo dividere lo spazio degli indirizzi della rete **CENTER** nelle seguenti 3 reti: Proizvodnja (20 dispositivi), Podpora (10 dispositivi) e Uprava (10 dispositivi). Scrivete gli indirizzi di rete.

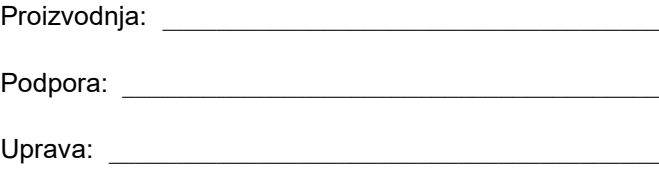

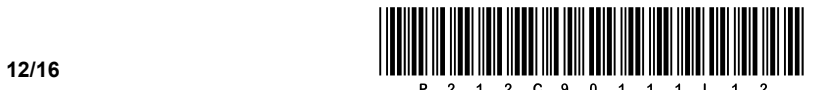

3. Le tabelle **filmi** (film) e **kinodvorane** (sale cinematografiche) contengono le seguenti informazioni:

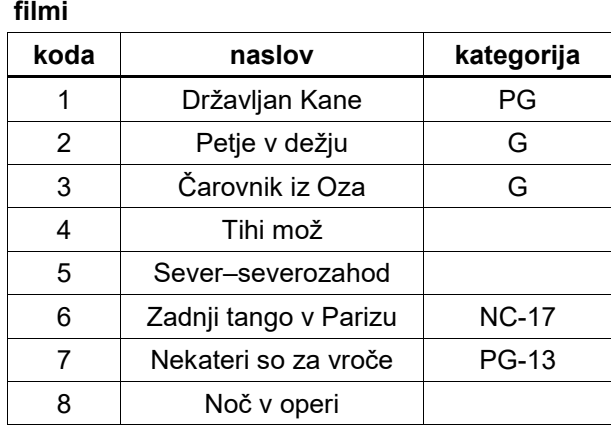

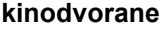

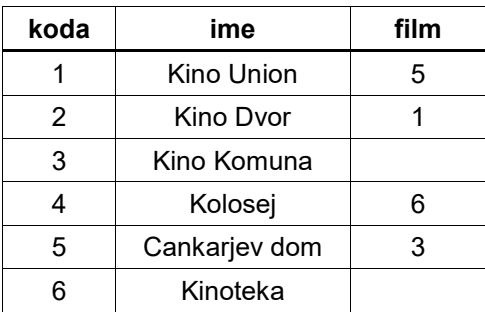

3.1. Cosa ci restituisce (stampa) la seguente Query? Scrivete la risposta sotto forma di tabella.

```
SELECT naslov, ime
FROM filmi f, kinodvorane k
WHERE f.koda=k.film
AND f.kategorija LIKE ' G%';
```
*(2 punti)*

3.2. Mediante l'istruzione SQL restituite tutti i nomi (ime) delle sale cinematografiche (kinodvorane) che stanno attualmente proiettando un film, disposti in ordine alfabetico.

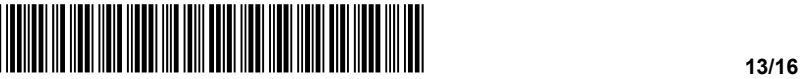

3.3. Nella sala cinematografica Kino Komuna è uscito un nuovo film "Ognjeni obroč: vstaja" (PG-13). Scrivete le istruzioni SQL che inseriscono questi dati nella tabella.

*(3 punti)*

3.4. In questo momento tutte le sale cinematografiche proiettano un film. Scrivete l'istruzione SQL che restituisce l'elenco dei nomi di tutte le sale cinematografiche (alias Ime kinodvorane) e tutti i titoli dei film (alias Naziv filma) che sono proiettati nelle sale cinematografiche (kinodvorane), come pure quelli che non sono proiettati. Disponete l'elenco in ordine alfabetico per sale cinematografiche (kinodvorane) e film (filmi).

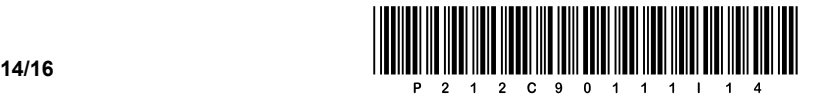

4. Risolvete i seguenti esercizi scegliendo uno dei sottostanti linguaggi di programmazione/scripting.

Cerchiate il linguaggio di programmazione/scripting selezionato:

#### **C, C++, C#, Java, Python, PHP**

Vogliamo creare un semplice programma per la visualizzazione di dati riguardanti del materiale bibliografico. Per memorizzare i dati, abbiamo deliberatamente deciso di memorizzarli separatamente in cinque variabili di dati (*naslov*, *avtor*, *steviloStrani, letoIzdaje* e *steviloIzposoj*), che appartengono al tipo di dati array (elenco, tabella). Il contenuto dei campi dell'array è arbitrario – potete vedere un esempio del contenuto dei campi nell'immagine sottostante. Tuttavia conoscete quale tipo di dato è presente in ogni singolo campo: *naslov* (tipo testo), *avtor* (tipo testo), *steviloStrani* (tipo intero), *letoIzdaje* (tipo intero) e *steviloIzposoj* (tipo intero). Supponete che i dati, situati all'incrocio tra lo stesso indice di colonna e le righe di tutti e cinque gli array, appartengano allo stesso materiale bibliografico, come indicato in figura.

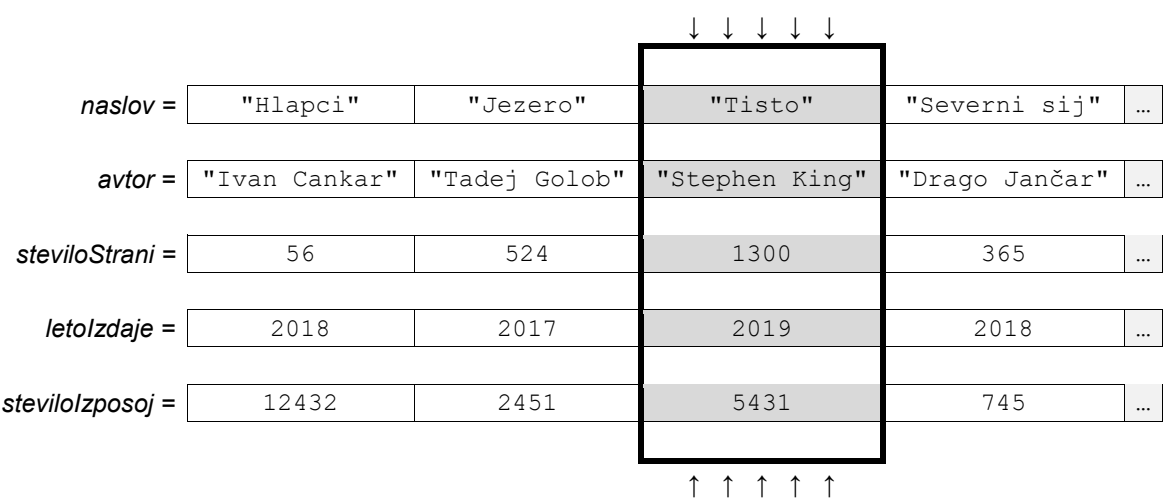

4.1. Scrivete una subroutine (metodo, funzione) **vrniKraticoAvtorja**, che riceve come variabile di input *imeInPriimek*, che è una variabile testo e contiene i dati del nome e del cognome dell'autore, separati da uno spazio. La subroutine restituisce l'abbreviazione, come mostra l'esempio: vrniKraticoAvtorja("Ivan Cankar") restituisce "I. Cankar".

#### *(2 punti)*

4.2. Scrivete una subroutine (metodo, funzione) **knjigeAvtorja**, che riceve come variabile di input *imeInPriimek*, che è una variabile testo e contiene i dati del nome e del cognome dell'autore, e i campi *naslov* e *avtor*. La subroutine restituisce i titoli di tutti i libri il cui autore è *imeInPriimek*.

*(2 punti)*

4.3. Scrivete una subroutine (metodo, funzione) **najstarejsaKnjiga**, che riceve come variabili di input i due campi *naslov* e *letoIzdaje*. La subroutine scansiona i due campi di input e stampa il titolo del libro più vecchio.

*(3 punti)*

4.4. Scrivete una subroutine (metodo, funzione) **povprecnoSteviloIzposoj**, che restituisce il numero medio di tutti i prestiti dell'autore *imeInPriimek*, che è una variabile testo e contiene i dati del nome e del cognome dell'autore. La subroutine riceve come variabili di input anche i due campi *avtor* in *steviloIzposoj*.

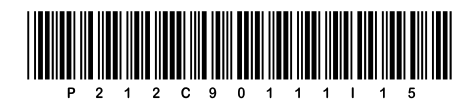

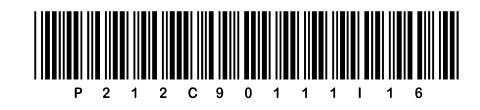